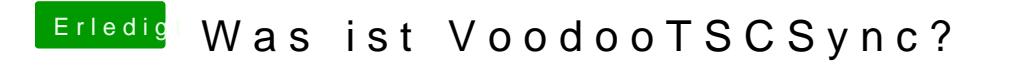

Beitrag von hackintoshhood vom 9. Mai 2018, 22:38

[@griv](https://www.hackintosh-forum.de/index.php/User/1-griven/)esuper erklärtecht sehr gut für dummies geschildert.